# ExoEarth Finder

by Aki Roberge (NASA GSFC)

## **1 Load the packages**

```
In [1]: %matplotlib inline
        import matplotlib.pyplot as plt
        import numpy as np
```
## **2 Load the data**

```
In [16]: datafile = 'Group_1/spectrum_1.1.txt'
                   # Change the group number based on your group
                   # and the filename to loop through spectra 1 through 4
         data_array = np.loadtxt(datafile)
         wave = data\_array[:, 0]flux = data\_array[:, 1]error = data\_array[:, 2]
```
# **3 Plot the data**

```
In [17]: fs = 18 # set fontsize for plotting
        plt.figure(figsize=(16,4))
         plt.errorbar(wave, flux, yerr=error, fmt='ko', label='data', mfc='red', ecolor='blue')
         plt.title(datafile)
        plt.grid(axis='x',which='both')
        plt.grid(axis='y',which='major')
         plt.minorticks_on()
        plt.tick_params('x', length=6, which='major')
        plt.tick_params('x', length=4, which='minor')
         plt.xlabel('Wavelength (microns)', fontsize=fs)
        plt.ylabel('Planet/Star Flux Ratio', fontsize=fs)
        plt.legend()
         #plt.xlim([0.6,1.1]) # Zoom in by setting the x-axis and/or y-axis limits
         #plt.ylim([0.0,2.0e-10])
```
Out[17]: <matplotlib.legend.Legend at 0x11a3957b8>

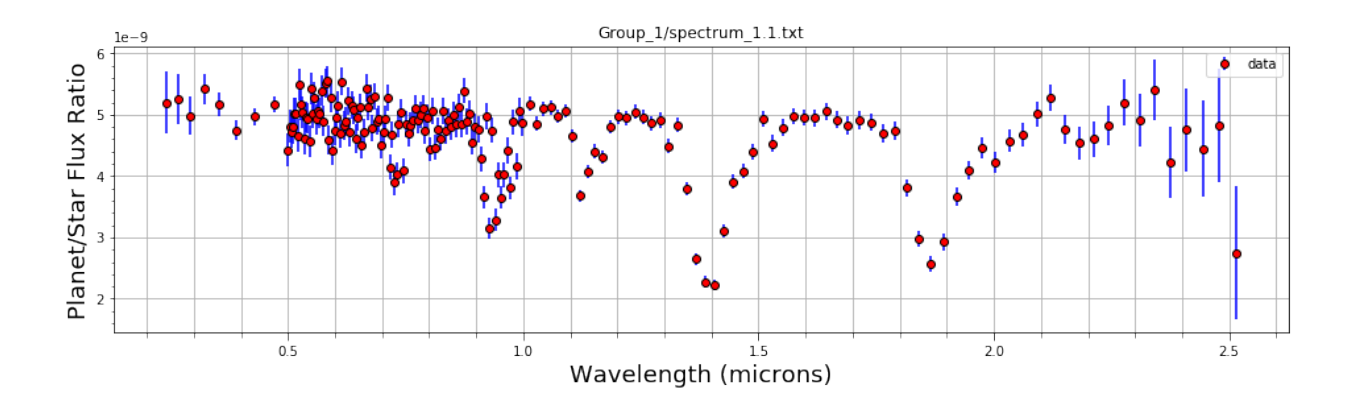

# **4 Other information about the star and planet**

```
In [18]: f = open(datafile)meta = f.readlines() [3:5]print(meta[0])
         print(meta[1])
```

```
# Star = Sun, Distance = 5.0 parsec
# Planet semi-major axis = 1.0 AU, Phase angle = 90.0
```
#### **5 Identify gaseous molecular absorption features**

Try the Virtual Planet Lab Molecular Spectra Search Engine. Also, it can help to compare one planet to another to see what features they have in common.

http://vplapps.astro.washington.edu/vplrangemicro

#### **6 What am I looking at?**

- Is the planet large or small?
- What molecules are present in the atmosphere?
- What kind of planet is this? Compare to the others.
- Is this a habitable planet candidate?
- Are there any potential biosignatures?
- Flag for follow-up observations? Explain why.